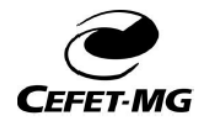

CENTRO FEDERAL DE EDUCAÇÃO TECNOLÓGICA DE MINAS GERAIS **CURSO: ENGENHARIA ELÉTRICA** DISCIPLINA: PROGRAMAÇÃO DE COMPUTADORES 2 PROF.: EDUARDO CUNHA CAMPOS

## **Prática 03: Exercícios sobre comandos de repetição**

- 1. Escreva um programa que leia 10 números e escreva o menor valor lido e o maior valor lido.
- 2. Faça um programa que leia um número inteiro *N* e depois imprima os *N* primeiros números naturais ímpares.
- 3. Faça um programa que determine o mostre os cinco primeiros múltiplos de 3, considerando números maiores que 0.
- 4. Faça um programa que peça ao usuário para digitar 10 valores e some-os.
- 5. Faça um programa que calcule e mostre a soma dos 50 primeiros números pares.